# *Sql The Ultimate Beginner S Guide*

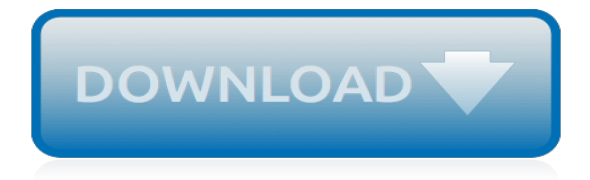

# **Sql The Ultimate Beginner S**

I had very limited SQL experience going into the course and came out feeling confident and capable. I've been able to complete intermediate-expert level SQL practice problems now and have rocked multiple technical interviews requiring MySQL knowledge.

# **The Ultimate MySQL Bootcamp: Go from SQL Beginner to ...**

4+ million Oracle professionals use SQL Developer on a regular basis. Welcome to my resource page for Oracle SQL Developer.Instead of asking you to dig through almost 500 archive posts, I have curated a collection to help get you started.. SQL Developer is the IDE for the Oracle database.

# **SQL Developer – ThatJeffSmith**

Tip: Our SQL tutorial will help you to learn the fundamentals of the SQL language, from the basic to advanced topics step-by-step. If you're a beginner, start with the basic section and gradually move forward by learning a little bit every day.

## **SQL Tutorial - An Ultimate Guide for Beginners**

d. SQL: The Ultimate Guide for Beginner to Expert. It's a short book with just 88 pages yet it covers SQL in so much detail that you'll be amazed by the amount you can learn.

## **Top SQL Books For Beginners & Advanced Learners - 2019 ...**

Databases can be found in almost all software applications. SQL is the standard language to query a database. This course will teach you database design. Also, it teaches you basic to advanced SQL. Tutorial How to use Auto Increment in MySQL Tutorial How to use Alter, Drop & Rename function in MySQL ...

## **SQL Tutorial for Beginners: Learn SQL in 7 Days**

The Beginner's Guide for GIT Extensions: How to use GIT to clone repository from GitHub and make changes

#### **The Beginner's Guide for GIT Extensions: How to use GIT to ...**

The performance of a database is the most challenging and critical part of database optimization. The challenge every DBA faces is to identify the most resource-intensive databases. This article talks about the natively available features that can accomplish the task of getting the required details of the entire database at a granular level.

#### **How to analyze SQL Server database performance using T-SQL**

If you're looking for SQL Server Interview Questions for Experienced or Freshers, you are at right place. There are lot of opportunities from many reputed companies in the world.

# **The Best SQL Server Interview Questions [UPDATED - 2019]**

PowerShell has become the ultimate choice for many database administrators because of its efficient way of handling and managing automation in a simple, quick way. It's built on .NET Framework and uses Object Models such as COM, ADSI, ADO, and WMI. PowerShell has replaced the traditional way of scripting that used many legacy scripting practices […]

#### **6 methods to write PowerShell output to a SQL Server table**

I find that there are a lot of skeptics on WSO as to whether or not programming abilities are useful in finance. Believe it or not, it's more than just for developers and quants. These skills are definitely in high demand and will continue to be for many years to come. Finance and Programming In

# **Programming/Technical Skills for Finance: SQL and Python**

Java. Java is a stable language that is very widely used and has been around a long time. It has held the top spot on the TIOBE index since 2001. (TIOBE is a ranking of programming languages by number of searches.) Source: Ben Putano on Stackify.com In addition, Java ranked third in Stack

Overflow's rankings of the most commonly used languages and has the second-highest tagged questions on ...

## **Learn web development as an absolute beginner - Coder Coder**

"This book is a comprehensive accumulation of previous year question papers with detailed explanations. It helps aspirants to make a complete preparation of the exam."

# **Dreamtech Press- Books & Education Solutions**

Find software development courses and training that show you how to build, deploy, secure and scale everything from web apps to mobile apps using C#, Java, Angular, JavaScript and more. See if you're leading innovation and empowering your devs to keep up. Learn more!

# **Web Development - Beginner to Advanced Tutorials | Pluralsight**

ADO Excel VBA - SQL Connecting to Database Example Macros helps to connect the different data sources from Excel VBA. Select, Delete,Update Records set.

## **ADO Excel VBA - SQL Connecting to Database Example Macros**

In case you do not want to read through the whole Plex Media Server vs Kodi comparison guide, the table below provides a quick summary. Of course, I suggest that you read through the entire Plex vs Kodi comparison guide to understand the differences between Plex and Kodi / XMBC before making a decision on which would be best for you.

## **Plex vs Kodi - The Ultimate Comparison Guide for Beginners**

This is the ultimate step by step guide to installing Python, SQL, R and Bash and starting to learn coding for data science. It takes no more than 60 minutes and it's 100% understandable for nondevelopers, too!

#### **How to Install Python, SQL, R and Bash (for non-devs)**

Overview of the Methods. As I've already hinted there are quite a few methods to unpack a list into table. Here I will just give a quick overview of the methods, before I move on to the general considerations.

#### **Arrays and Lists in SQL Server (The Full Story) - Sommarskog**

Pulled from the web, here is a our collection of the best, free books on Data Science, Big Data, Data Mining, Machine Learning, Python, R, SQL, NoSQL and more.

## **Learn Data Science - Tutorials, Books, Courses, and More ...**

At Microsoft our mission and values are to help people and businesses throughout the world realize their full potential.

# **Microsoft - Official Home Page**

Bitpipe.com is the enterprise IT professional's guide to information technology resources. Browse this free online library for the latest technical white papers, webcasts and product information to help you make intelligent IT product purchasing decisions.

[i wonder who stretched the giraffe s neck i wonder,](https://crowdcrafting.org/i_wonder_who_stretched_the_giraffe_s_neck_i_wonder.pdf) [cell and molecular biology and imaging of stem cells,](https://crowdcrafting.org/cell_and_molecular_biology_and_imaging_of_stem_cells.pdf) [origine](https://crowdcrafting.org/origine_du_nom_de_famille_pilard_oeuvres_courtes.pdf) [du nom de famille pilard oeuvres courtes](https://crowdcrafting.org/origine_du_nom_de_famille_pilard_oeuvres_courtes.pdf), [collective identity four of the commitment series volume 4](https://crowdcrafting.org/collective_identity_four_of_the_commitment_series_volume_4.pdf), [searching for](https://crowdcrafting.org/searching_for_meaning_of_life.pdf) [meaning of life](https://crowdcrafting.org/searching_for_meaning_of_life.pdf), [new york politics](https://crowdcrafting.org/new_york_politics.pdf), [triumphs of experience the men of the harvard grant study,](https://crowdcrafting.org/triumphs_of_experience_the_men_of_the_harvard_grant_study.pdf) [matematik](https://crowdcrafting.org/matematik_uddannelser.pdf) [uddannelser](https://crowdcrafting.org/matematik_uddannelser.pdf), [origine du nom de famille prodhon oeuvres courtes](https://crowdcrafting.org/origine_du_nom_de_famille_prodhon_oeuvres_courtes.pdf), [rita mae brown sudden death](https://crowdcrafting.org/rita_mae_brown_sudden_death.pdf), [oskar schmidt](https://crowdcrafting.org/oskar_schmidt_the_american_series.pdf) [the american series,](https://crowdcrafting.org/oskar_schmidt_the_american_series.pdf) [nos fragiliteacutes comment les accepter et les surmonter,](https://crowdcrafting.org/nos_fragiliteacutes_comment_les_accepter_et_les_surmonter.pdf) [david baldacci john puller series](https://crowdcrafting.org/david_baldacci_john_puller_series.pdf), [social studies worksheets for kids,](https://crowdcrafting.org/social_studies_worksheets_for_kids.pdf) [the view from within jazz writings 1948 1987](https://crowdcrafting.org/the_view_from_within_jazz_writings_1948_1987.pdf), [wasserkocher farbe braun,](https://crowdcrafting.org/wasserkocher_farbe_braun.pdf) [big](https://crowdcrafting.org/big_book_my_house_mi_casa_english_and_spanish_foundations.pdf) [book my house mi casa english and spanish foundations](https://crowdcrafting.org/big_book_my_house_mi_casa_english_and_spanish_foundations.pdf), [advances in microbial physiology, volume 5,](https://crowdcrafting.org/advances_in_microbial_physiology_volume_5.pdf) [the 3 little](https://crowdcrafting.org/the_3_little_swallows.pdf) [swallows](https://crowdcrafting.org/the_3_little_swallows.pdf), [endeology a discourse on primordial forces,](https://crowdcrafting.org/endeology_a_discourse_on_primordial_forces.pdf) [growing love in christian marriage third edition couple s](https://crowdcrafting.org/growing_love_in_christian_marriage_third_edition_couple_s_manual.pdf) [manual](https://crowdcrafting.org/growing_love_in_christian_marriage_third_edition_couple_s_manual.pdf), [city of bones series list](https://crowdcrafting.org/city_of_bones_series_list.pdf), [red pill addictions porn addiction,](https://crowdcrafting.org/red_pill_addictions_porn_addiction.pdf) [e commerce law issues for business,](https://crowdcrafting.org/e_commerce_law_issues_for_business.pdf) [career](https://crowdcrafting.org/career_based_on_personality_type.pdf) [based on personality type](https://crowdcrafting.org/career_based_on_personality_type.pdf), [manuale primo soccorso croce roba,](https://crowdcrafting.org/manuale_primo_soccorso_croce_roba.pdf) [coal camp days a boy s remembrance](https://crowdcrafting.org/coal_camp_days_a_boy_s_remembrance.pdf), [dreams of](https://crowdcrafting.org/dreams_of_sumatra_travels_with_jack_unabridged_audible_audio_edition.pdf) [sumatra travels with jack unabridged audible audio edition](https://crowdcrafting.org/dreams_of_sumatra_travels_with_jack_unabridged_audible_audio_edition.pdf), [francis bacon face et profil by michel leiris,](https://crowdcrafting.org/francis_bacon_face_et_profil_by_michel_leiris.pdf) [win tickets](https://crowdcrafting.org/win_tickets_to_australian_open_2015.pdf) [to australian open 2015,](https://crowdcrafting.org/win_tickets_to_australian_open_2015.pdf) [tula pink city sampler](https://crowdcrafting.org/tula_pink_city_sampler.pdf)